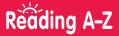

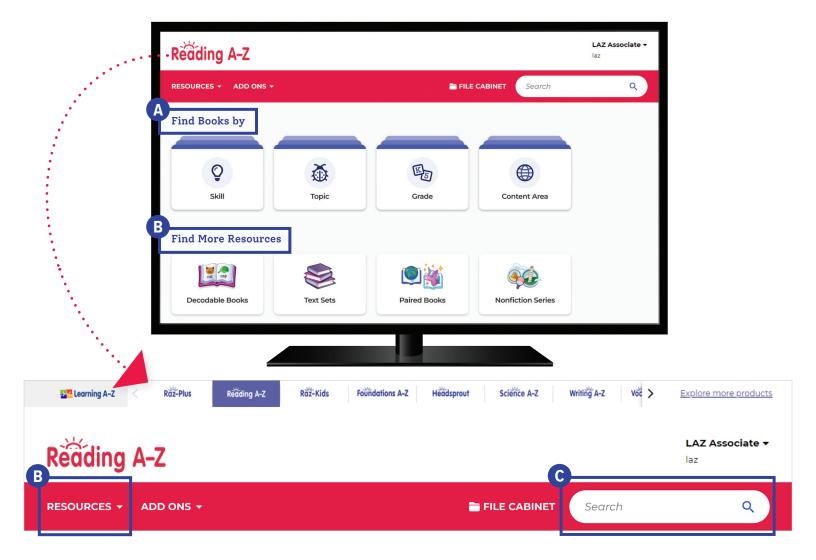

# **Quick Reference**

- A Find Books by skill, topic, grade, or content area.
- B Under **Find More Resources**, you'll find books and passages, as well as instructional materials for foundational skills, focused instruction, assessments, and more. Additional resources can be found by using the **Resources** menu.
- Use the Search bar to quickly find a resource to address a specific topic, skill, or interest.

The **Instructional Support** section, located at the bottom of every page, offers helpful information on getting started, instructional tools, professional learning, and more.

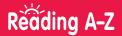

### Log In to Access More Helpful Planning Resources

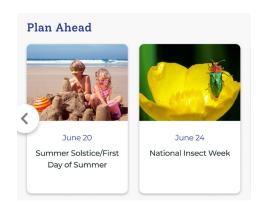

### Plan Ahead for Seasonal Holidays and Events

Located on the homepage > Plan Ahead

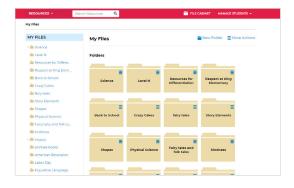

#### **Organize Resources With the File Cabinet**

Located under the File Cabinet on the menu bar

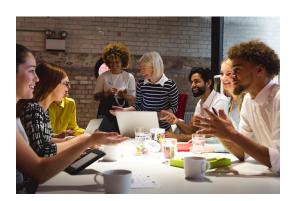

# **Build Your Knowledge With Professional Development**

<u>Located under Instructional Support ></u>
<u>Professional Development</u>

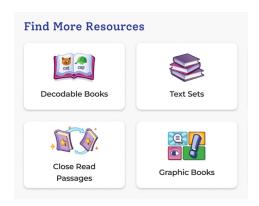

#### **More to Explore**

<u>Located on the homepage > Find More Resources</u>

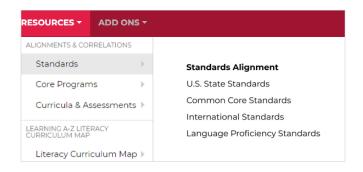

### See How We Align and Correlate to Standards

Located under Resources > Alignments & Correlations

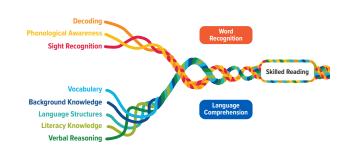

### Find Resources to Support Every Part of the Reading Rope

How Reading A-Z Supports the Science of Reading

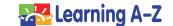